## Svenska kyrkan

MALMÖ

#### Kyrkorådets arbetsutskotts protokoll 2024-02-26

Plats: Barnlokalen, Heliga trefaldighetskyrkan, Eriksfältsgatan 1, 214 32 Malmö Datum och tid: den 26 februari 2024, klockan 11:00 – 11:24

#### Ledamöter

Helén Persson, ordförande, närvarande Per Håkansson, vice ordförande, närvarande Gunilla Hallonsten, kyrkoherde, närvarande

#### Övriga

Bengt Persson, begravningsombud, ej närvarande Carina Nilsson, ordförande fastighetsberedningen, ej närvarande

\_\_\_\_\_\_\_\_\_\_\_\_\_\_\_\_\_\_\_\_\_\_\_\_\_\_\_\_\_\_\_\_\_\_\_\_\_\_\_\_\_\_\_\_\_\_\_\_\_\_\_\_\_\_\_

#### Tjänstemän

Mattias Olsson, protokollförare, närvarande Torgny Werger, konsult, närvarande

Underskrifter §§ 50 - 54 Digitalt; se sista sidan

Meddelande om att protokollet justerats sätts upp på pastoratets anslagstavla för att sedan efter nedtagning föras till diariet.

# Svenska kyrkan

MALMÖ

#### Kyrkorådets arbetsutskotts protokoll 2024-02-26

## § 50 Sammanträdets öppnande

Ordföranden öppnar sammanträdet.

## § 51 Val av justeringsperson

Till att jämte ordföranden justera dagens protokoll utses Per Håkansson.

## § 52 Godkännande av dagordning

Dagordningen godkänns.

## § 53 Fastighet – S:t Petri

Den 16 februari 2024 yttrade sig S:t Petri församlingsråd över skrivningarna gällande den grundläggande uppgiften i KPMG:s utredning kring S:t Petri församlingshus.

Fredagen den 23 februari 2024 togs aktuell skrivelse upp i fastighetsberedningen.

Barnkonsekvensanalys är genomförd.

Gunilla Hallonsten föredrar ärendet. Ärendet diskuteras.

#### Kyrkorådets arbetsutskotts beslut

Kyrkorådets arbetsutskott föreslår kyrkorådet besluta

- att lägga yttrandet från S:t Petri församlingsråd till handlingarna, och
- att fortsätta dialogen med S:t Petri församling.

## Beslutsunderlag

- 1. Försättsblad 26 februari 2024,
- 2. Protokoll 240130 Petri församlingsråd,
- 3. § 19 från fastighetsberedningens sammanträde den 23 februari 2024, och
- 4. Beslutsunderlag Hållbar fastighetsutveckling Malmö pastorat 20231221 s. 16-17.

## § 54 Sammanträdets avslutande

Ordföranden förklarar sammanträdet avslutat.

## Verifikat

Transaktion 09222115557511523004

## Dokument

Protokoll KR AU 2024-02-26 Huvuddokument 2 sidor Startades 2024-02-26 11:35:54 CET (+0100) av Mattias Olsson (MO1) Färdigställt 2024-02-26 11:38:01 CET (+0100)

## Initierare

## Mattias Olsson (MO1)

Svenska kyrkan Malmö Org. nr 252003-1051 mattias.olsson@svenskakyrkan.se +46763082592

## Signerare

Helén Persson (HP) Helen.Persson@svenskakyrkan.se +46733442784 Signerade 2024-02-26 11:38:01 CET (+0100)

#### Mattias Olsson (MO2)

Mattias.Olsson@svenskakyrkan.se +46763082592 Signerade 2024-02-26 11:36:37 CET (+0100) Per Håkansson (PH) Per.Hakansson@svenskakyrkan.se +46739430248 Signerade 2024-02-26 11:37:28 CET (+0100)

Detta verifikat är utfärdat av Scrive. Information i kursiv stil är säkert verifierad av Scrive. Se de dolda bilagorna för mer information/bevis om detta dokument. Använd en PDF-läsare som t ex Adobe Reader som kan visa dolda bilagor för att se bilagorna. Observera att om dokumentet skrivs ut kan inte integriteten i papperskopian bevisas enligt nedan och att en vanlig papperutskrift saknar innehållet i de dolda bilagorna. Den digitala signaturen (elektroniska förseglingen) säkerställer att integriteten av detta dokument, inklusive de dolda bilagorna, kan bevisas matematiskt och oberoende av Scrive. För er bekvämlighet tillhandahåller Scrive även en tjänst för att kontrollera dokumentets integritet automatiskt på: https://scrive.com/verify

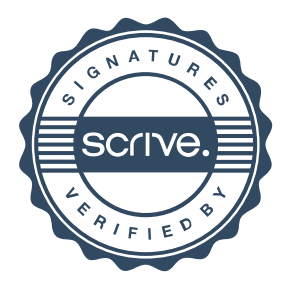